Rufenerkipper AG Scheitermattweg 1 3638 Blumenstein

## **RUFENERKIPPER**

Tel 033 356 32 43 Fax 033 356 32 44 Mail info@rufenerkipper.ch Internet www.rufenerkipper.ch

## **Occasion Raupenkipper**

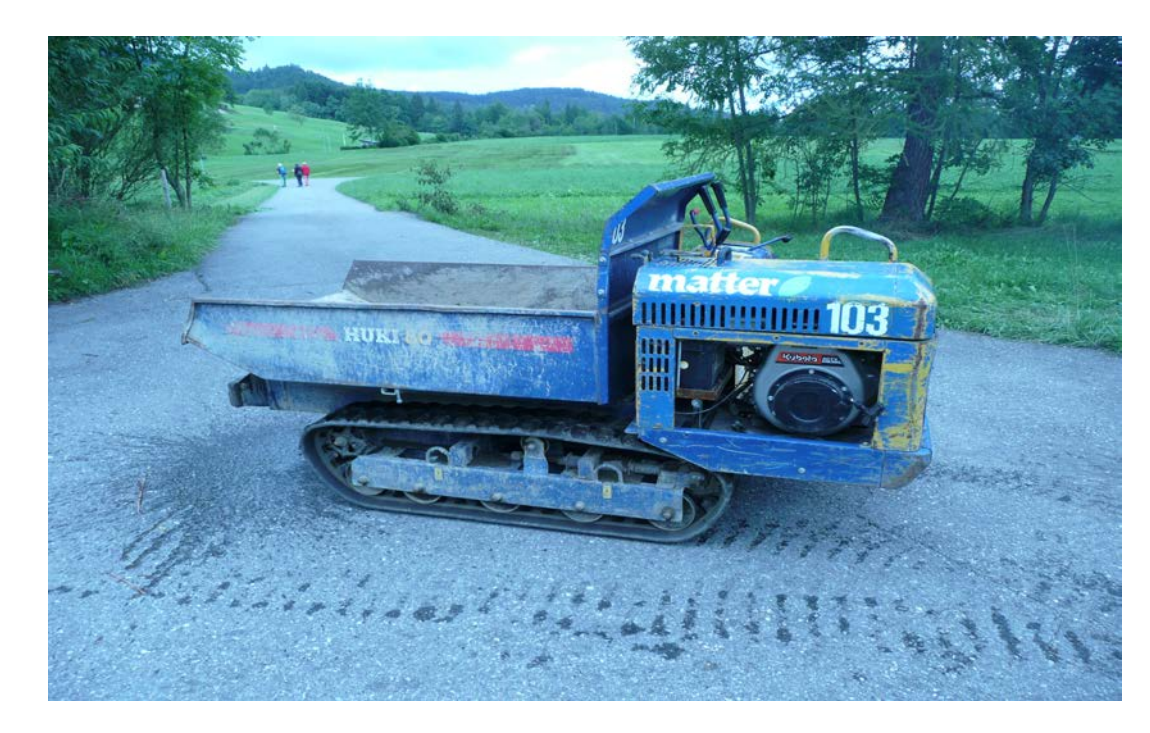

## **Huki 80 D**

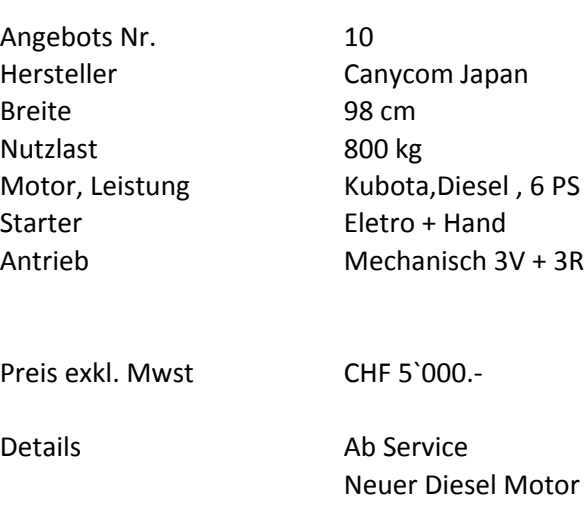